#### CS5670: Computer Vision Noah Snavely

#### Image Resampling & Interpolation

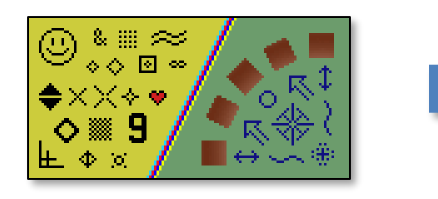

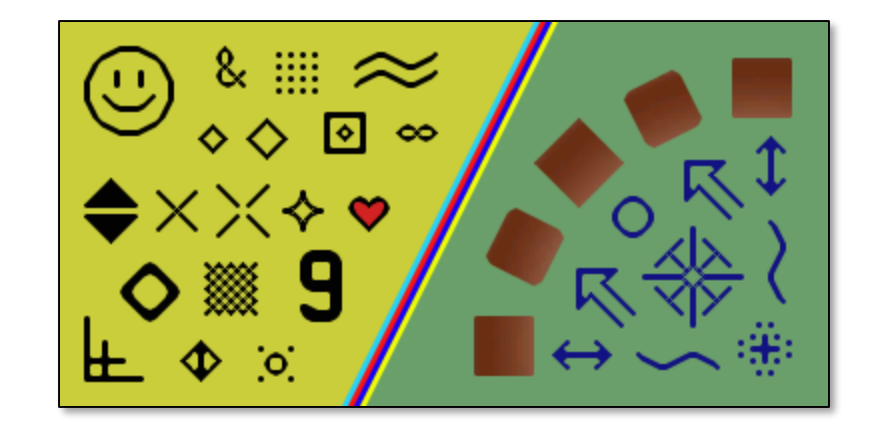

#### Image

This image is too big to fit on the screen. How can we generate a half-sized version?

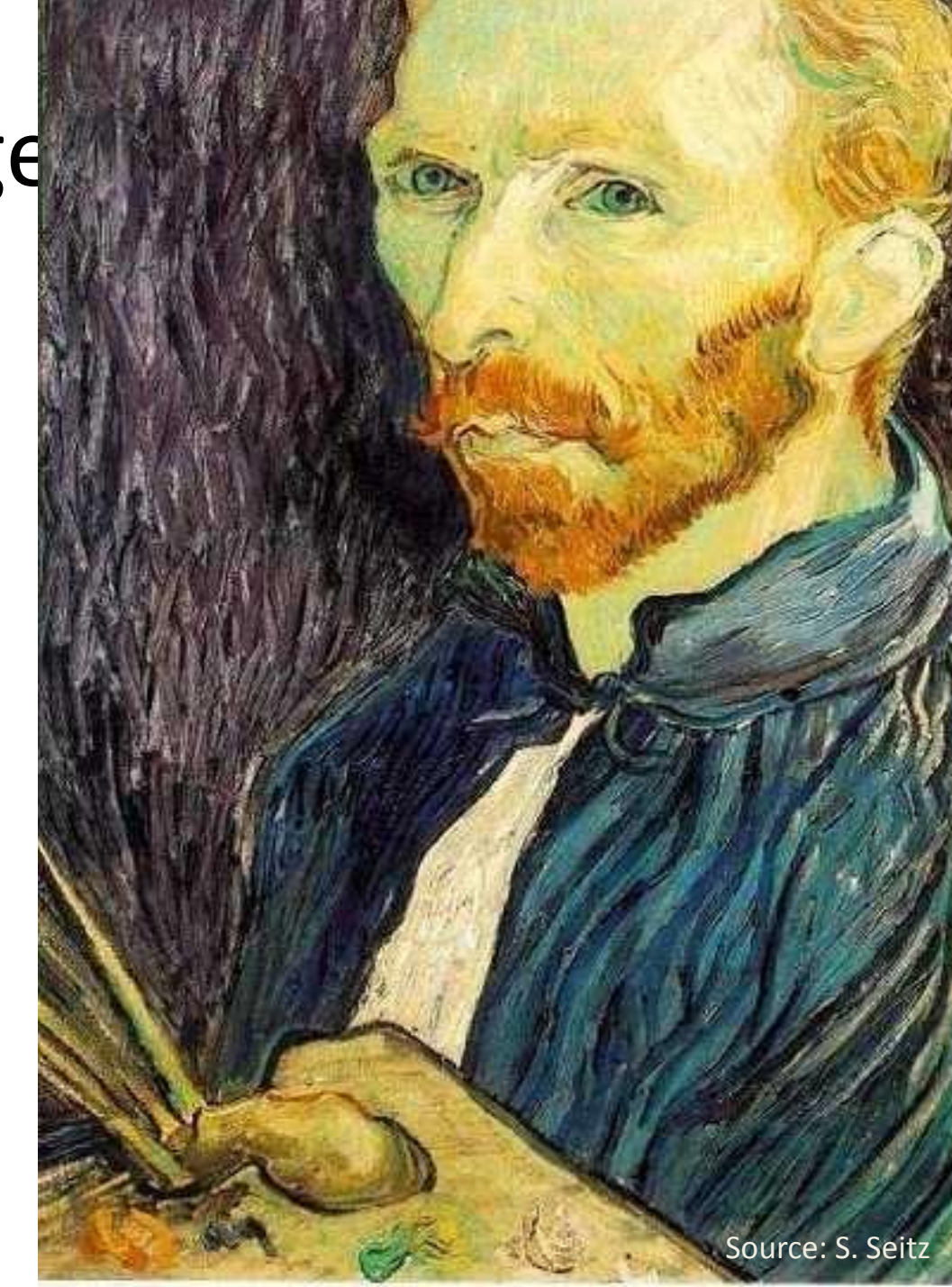

#### Image sub-sampling

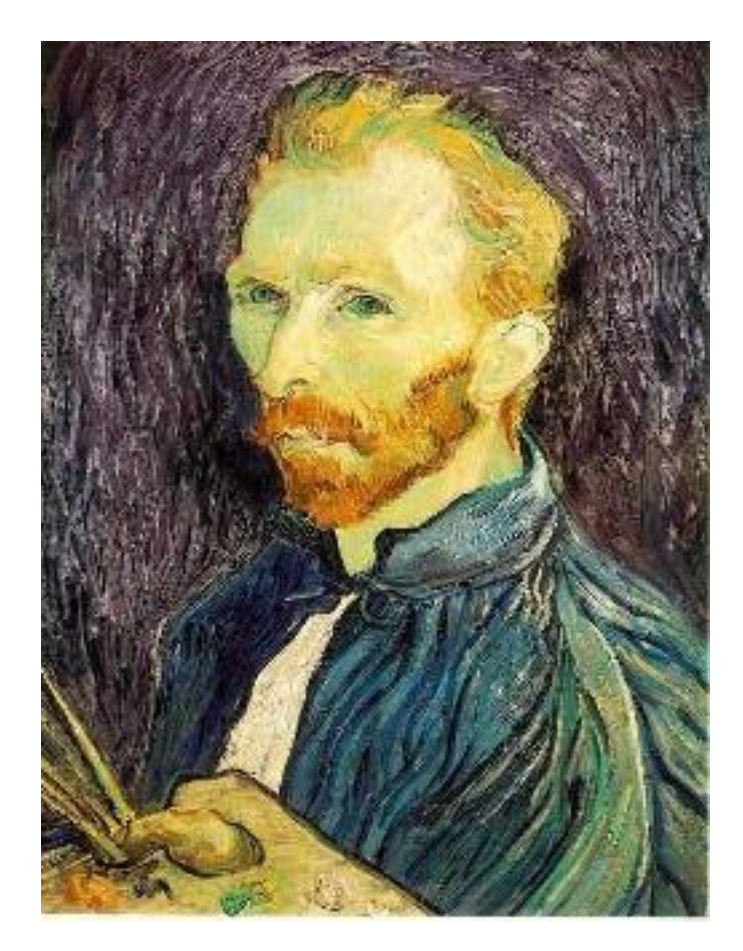

Throw away every other row and column to create a 1/2 size image - called *image sub-sampling*

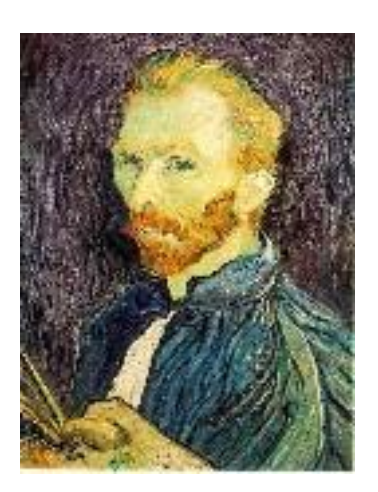

1/4

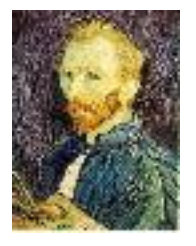

1/8

#### Image sub-sampling

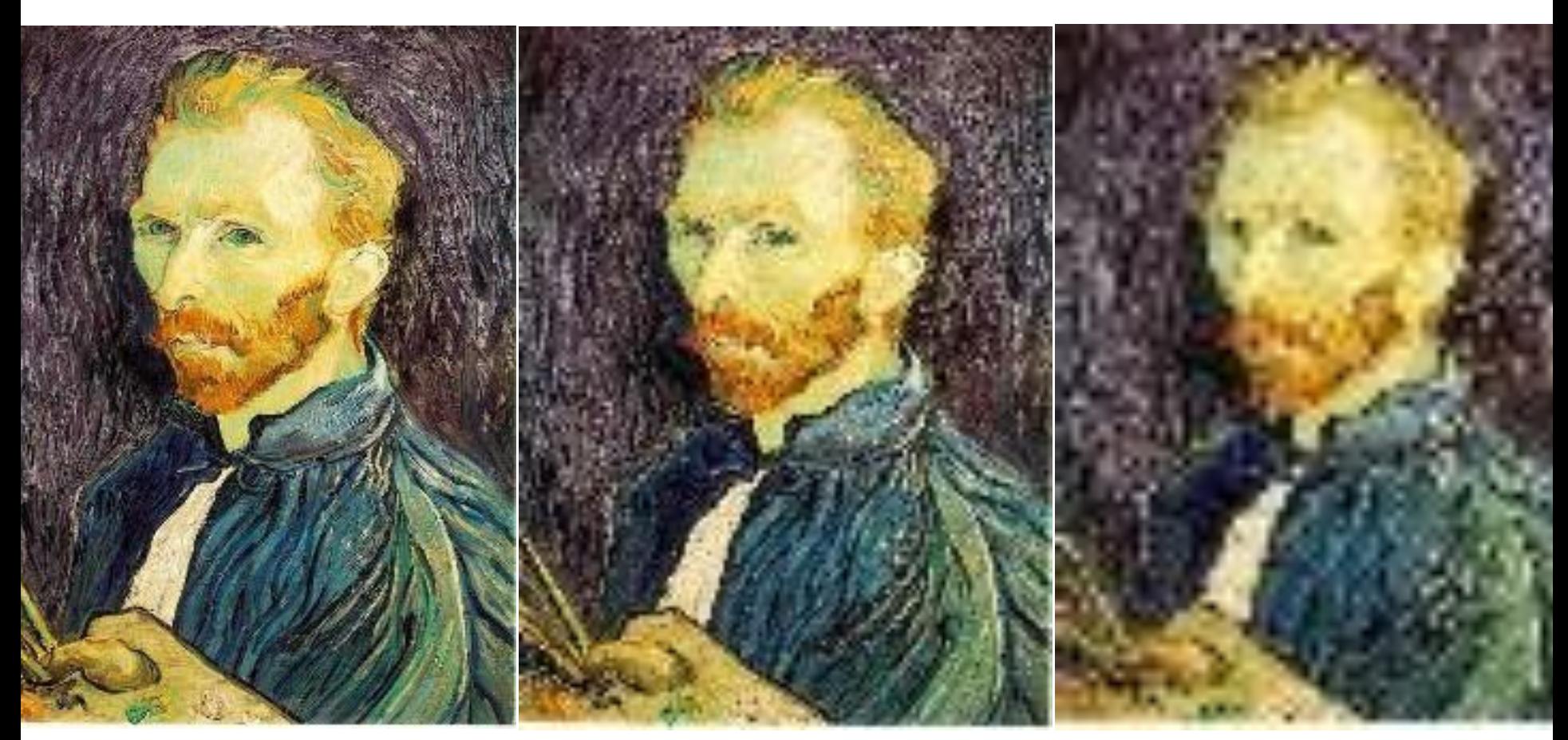

1/2

1/4 (2x zoom) 1/8 (4x zoom)

Why does this look so crufty?

Source: S. Seitz

#### Image sub-sampling

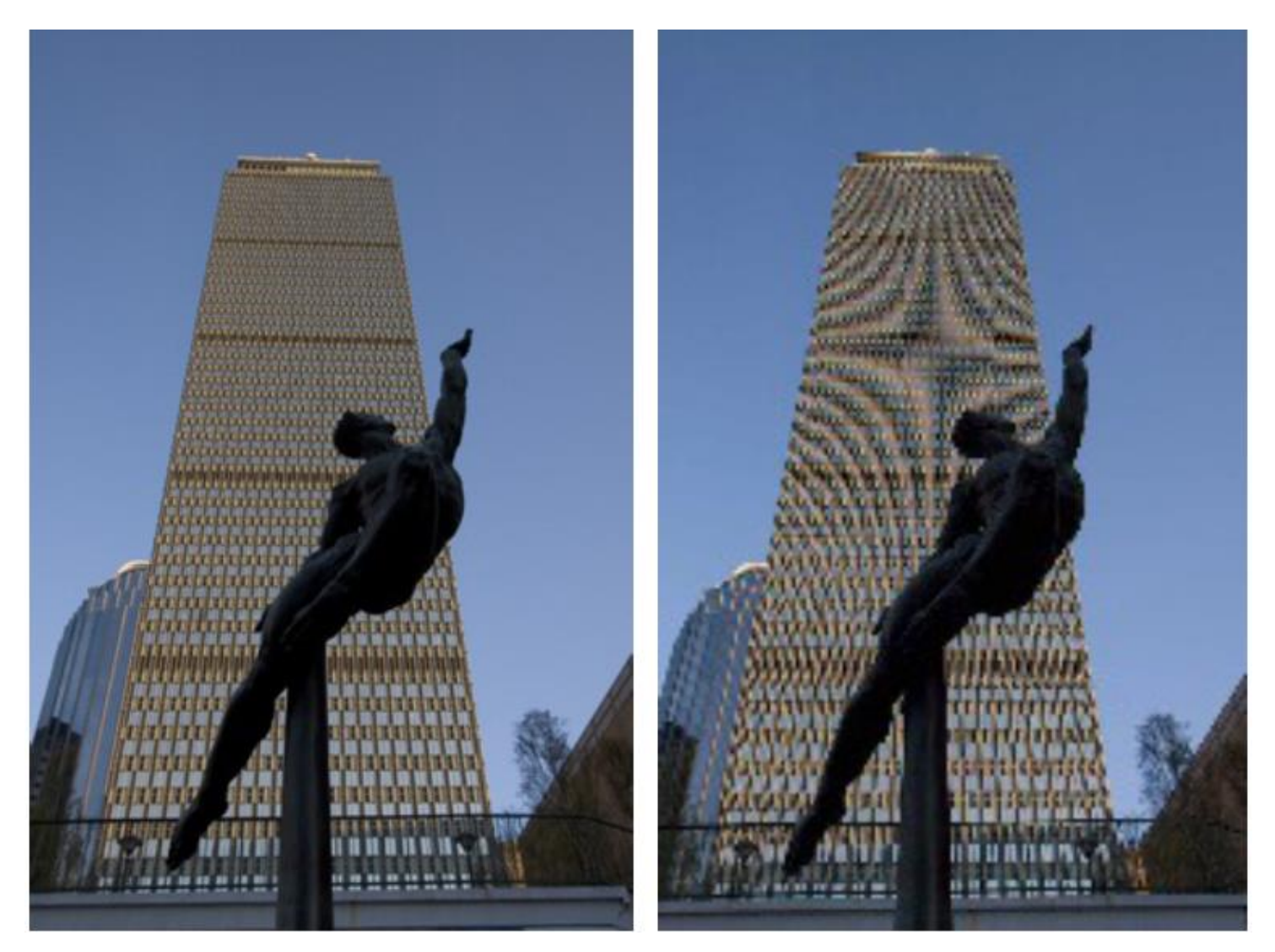

#### Even worse for synthetic images

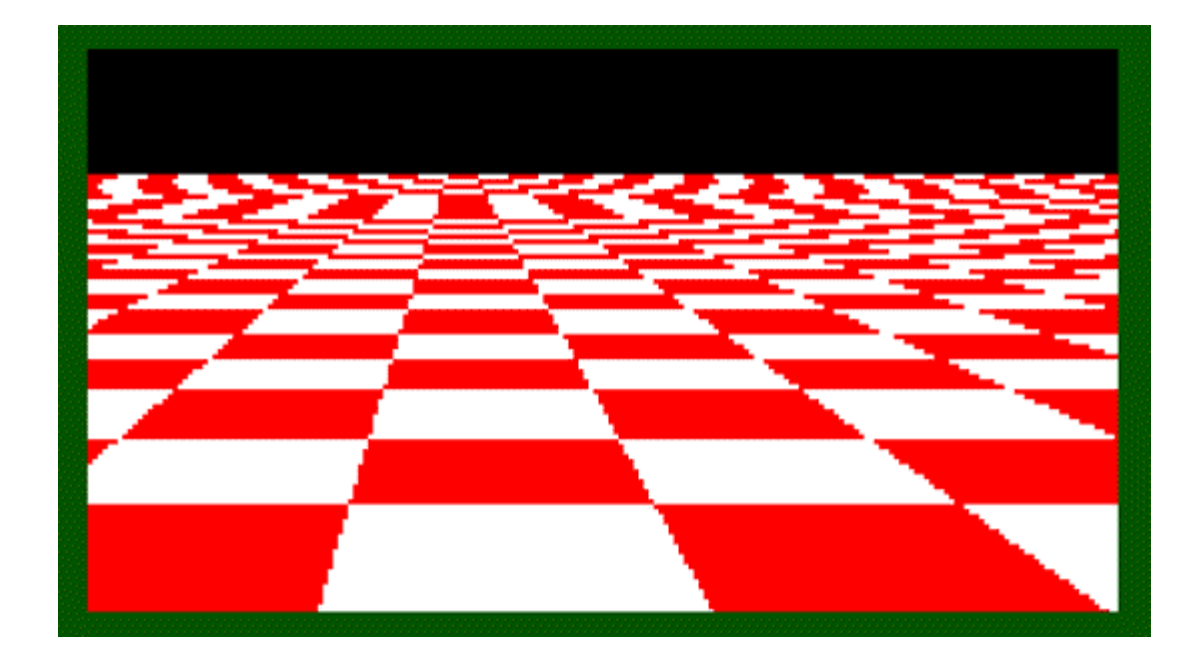

# Aliasing

- Occurs when your sampling rate is not high enough to capture the amount of detail in your image
- Can give you the wrong signal/image—an *alias*
- To do sampling right, need to understand the structure of your signal/image
- Enter Monsieur Fourier…
- To avoid aliasing:
	- $−$  sampling rate  $≥$  2  $*$  max frequency in the image
		- said another way: ≥ two samples per cycle
	- $-$  This minimum sampling rate is called the **Nyquist rate** Source: L. Zhang

## Wagon-wheel effect

Imagine a spoked wheel moving to the right (rotating clockwise). Mark wheel with dot so we can see what's happening.

If camera shutter is only open for a fraction of a frame time (frame time =  $1/30$  sec. for video,  $1/24$  sec. for film):

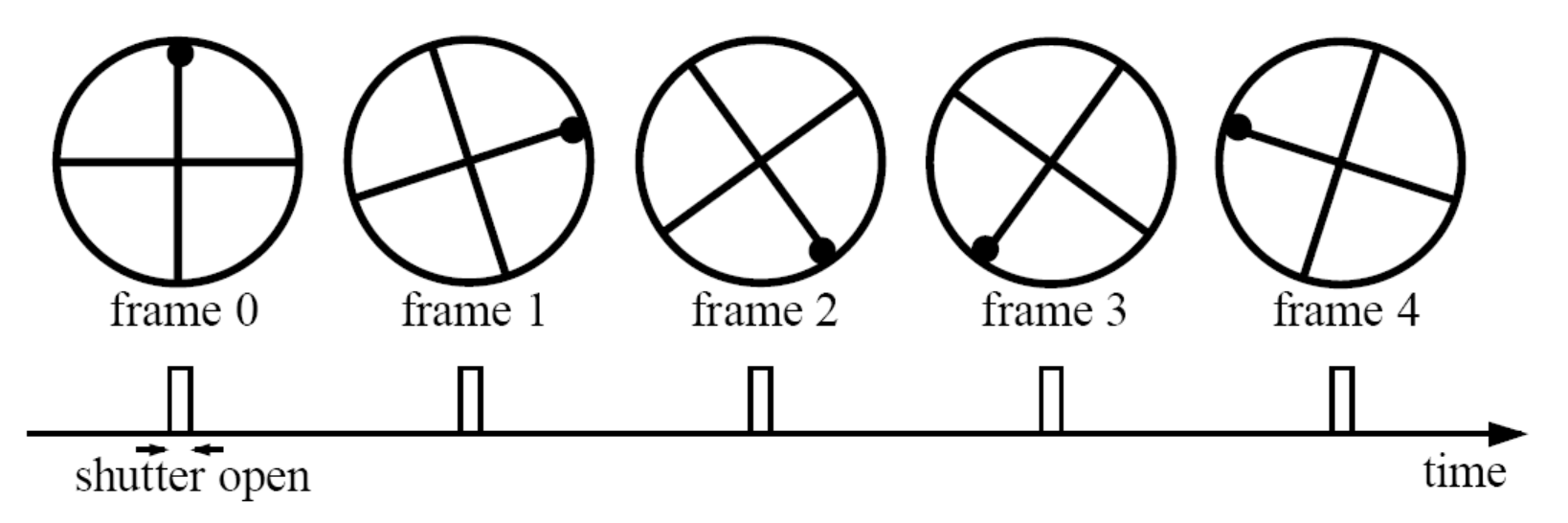

Without dot, wheel appears to be rotating slowly backwards! (counterclockwise)

(See [http://www.michaelbach.de/ot/mot\\_wagonWheel/index.html](http://www.michaelbach.de/ot/mot_wagonWheel/index.html)) Source: L. Zhang

#### Nyquist limit – 2D example

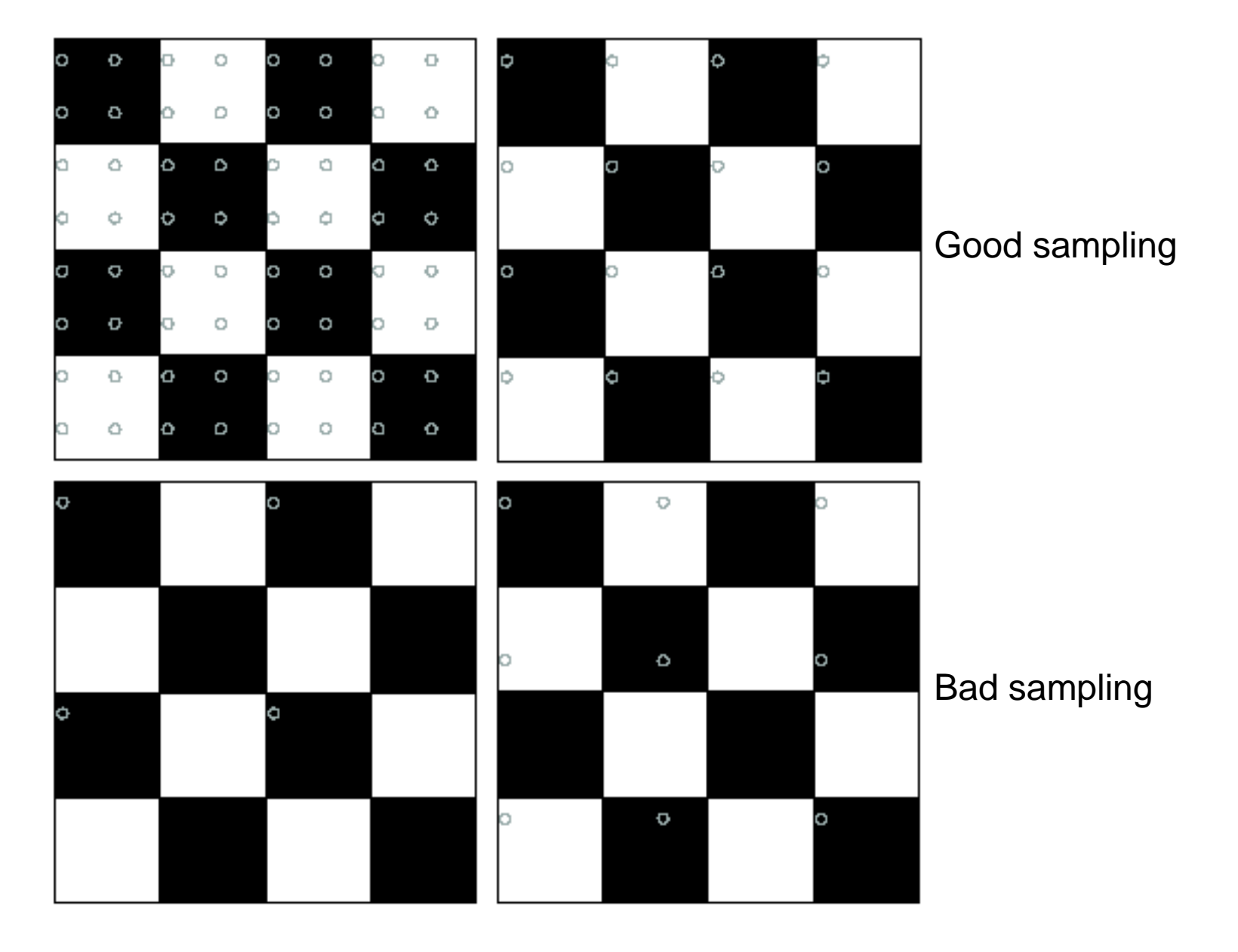

## Aliasing

• When downsampling by a factor of two – Original image has frequencies that are too high

• How can we fix this?

#### Gaussian pre-filtering

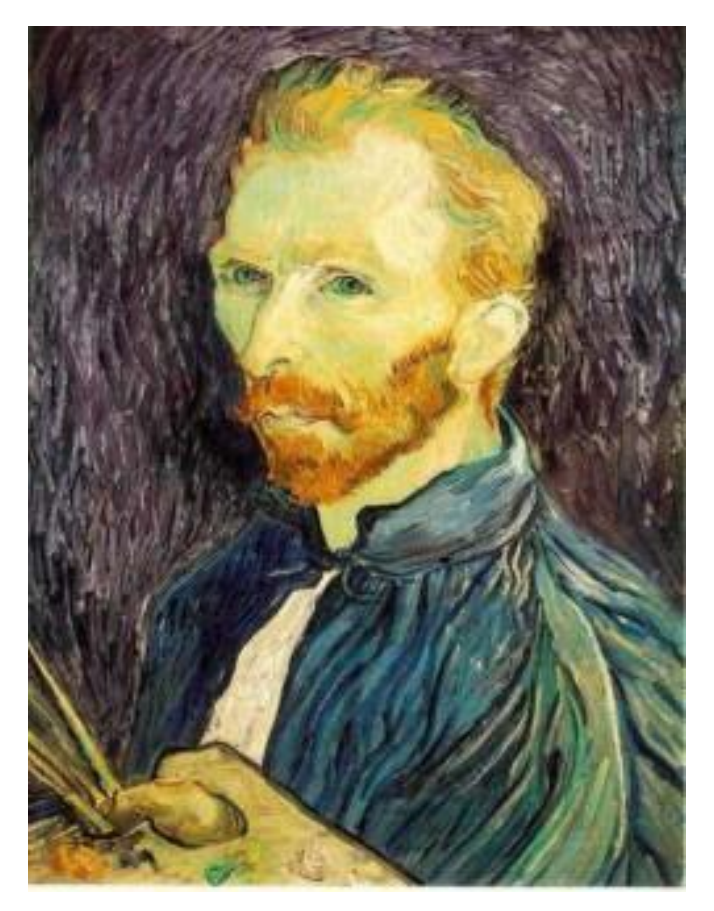

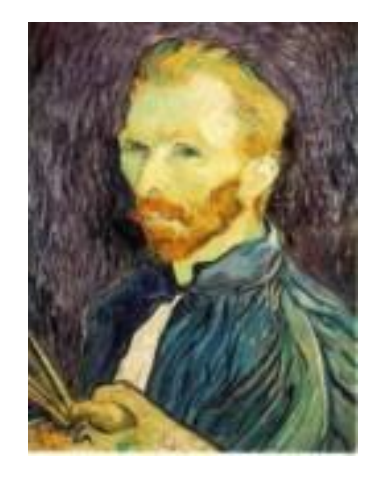

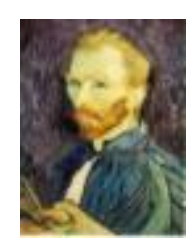

G 1/8

G 1/4

Gaussian 1/2

• Solution: filter the image, *then* subsample

#### Subsampling with Gaussian pre-filtering

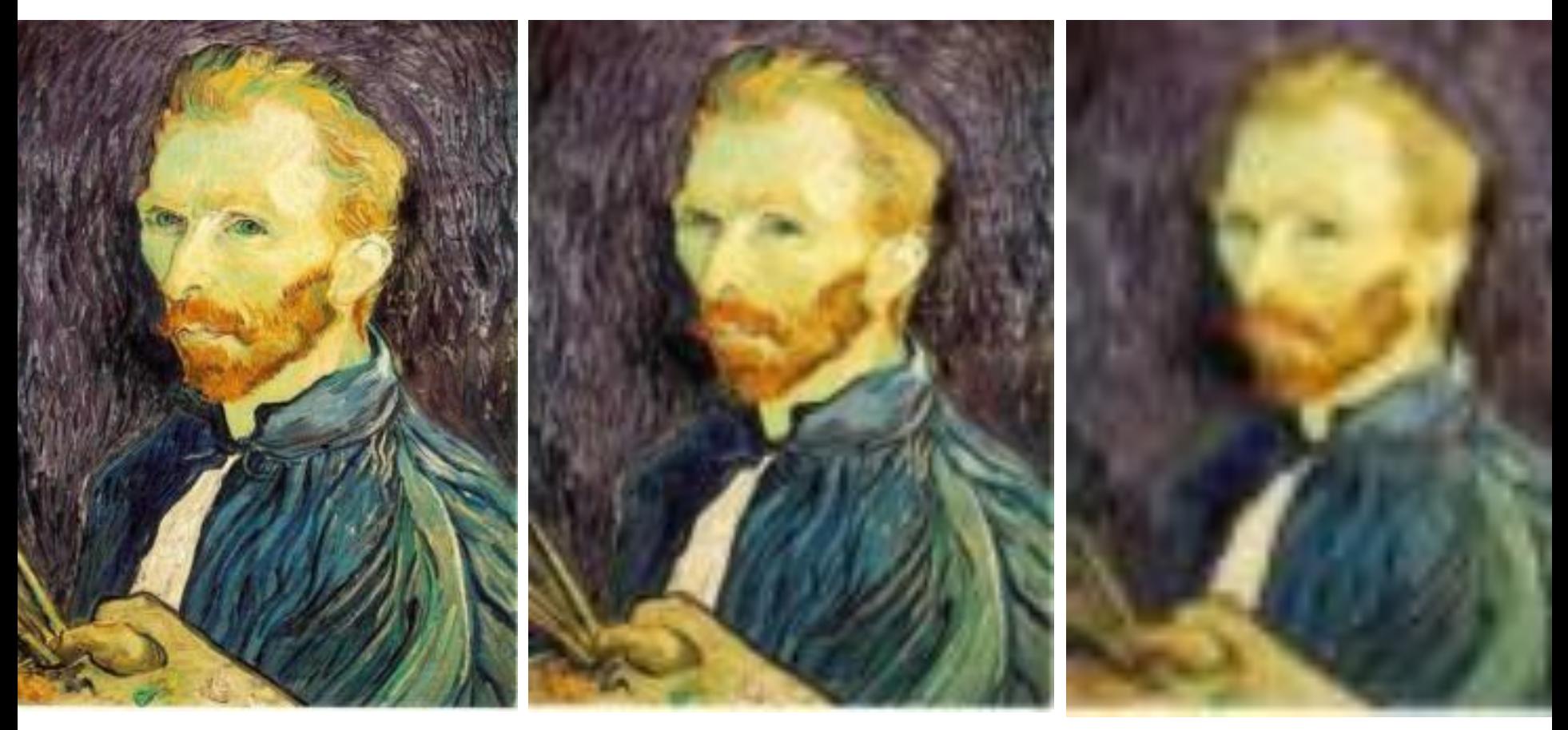

Gaussian 1/2 G 1/4 G 1/8

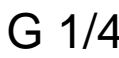

• Solution: filter the image, *then* subsample

#### Compare with...

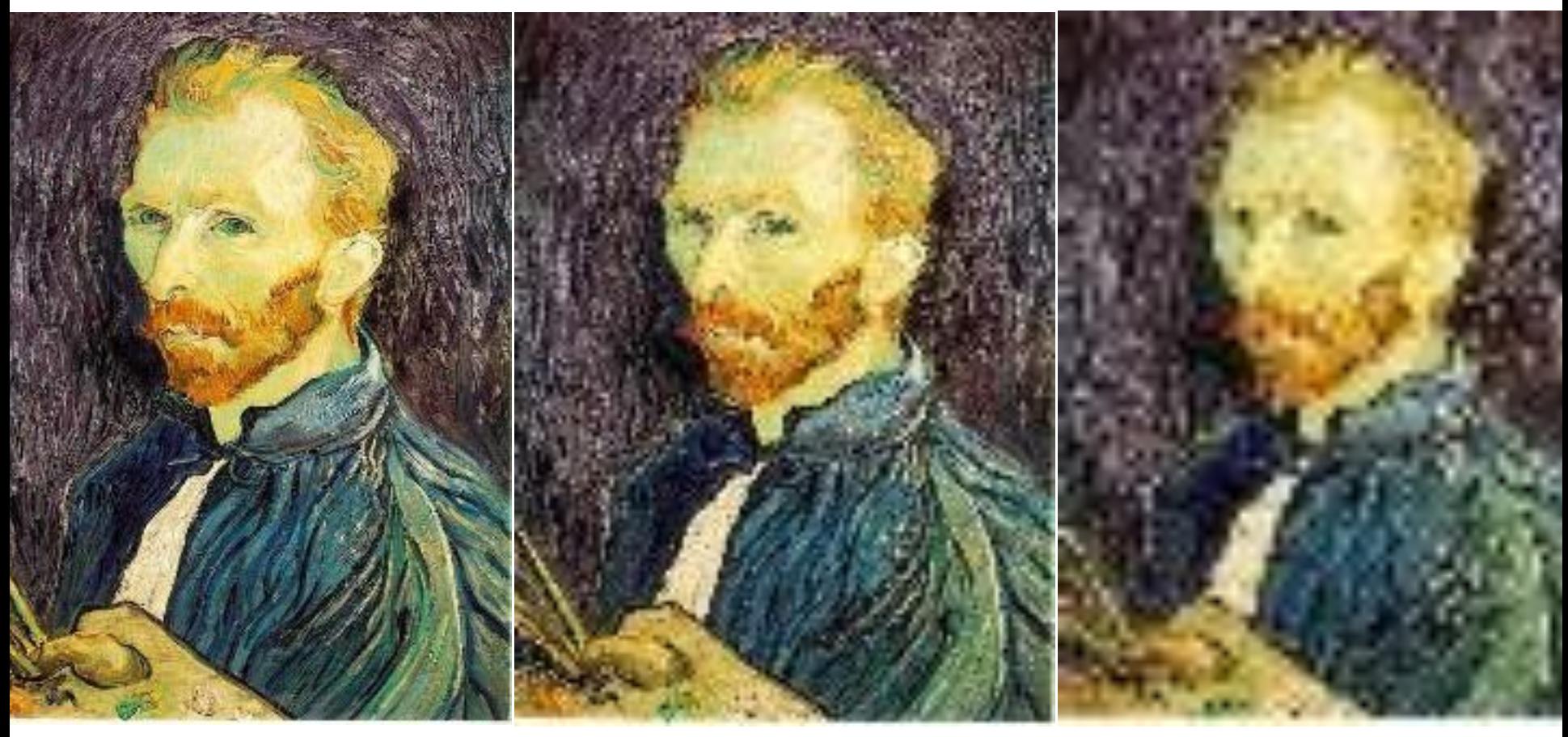

1/2 1/4 (2x zoom) 1/8 (4x zoom)

## Gaussian pre-filtering

Solution: filter the image, *then* subsample

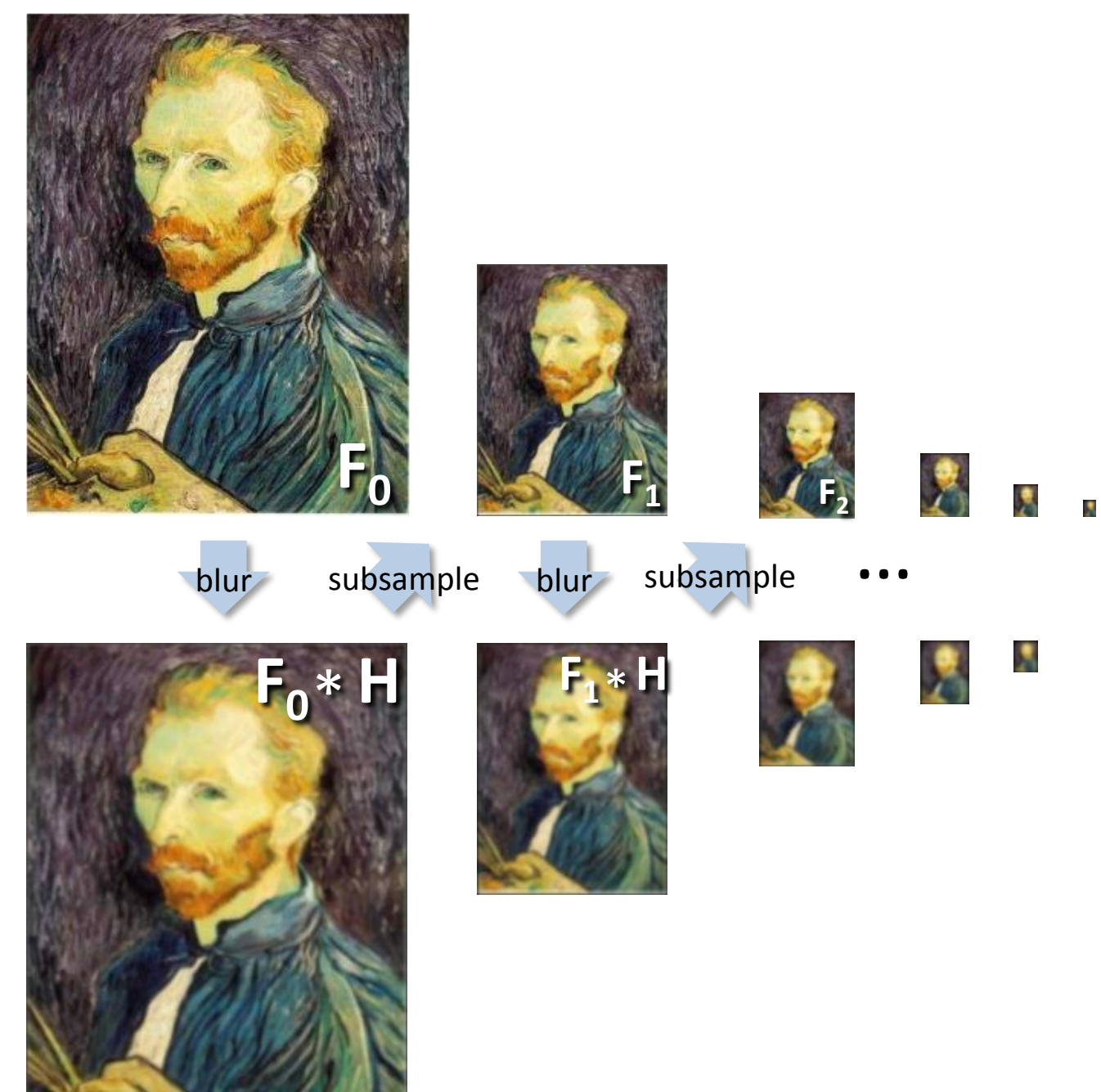

# *Gaussian pyramid***F0 F1** 人 **F2** subsample blur subsample … **blur F1**\***H F0**\***H**

X

N

ķ.

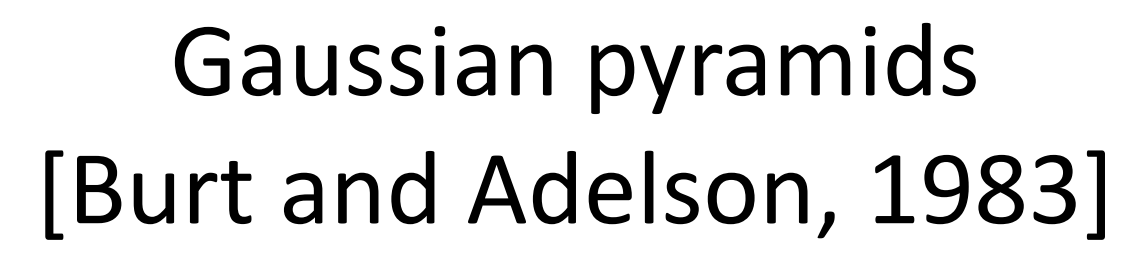

Idea: Represent NxN image as a "pyramid" of 1x1, 2x2, 4x4,...,  $2^k x 2^k$  images (assuming N= $2^k$ )

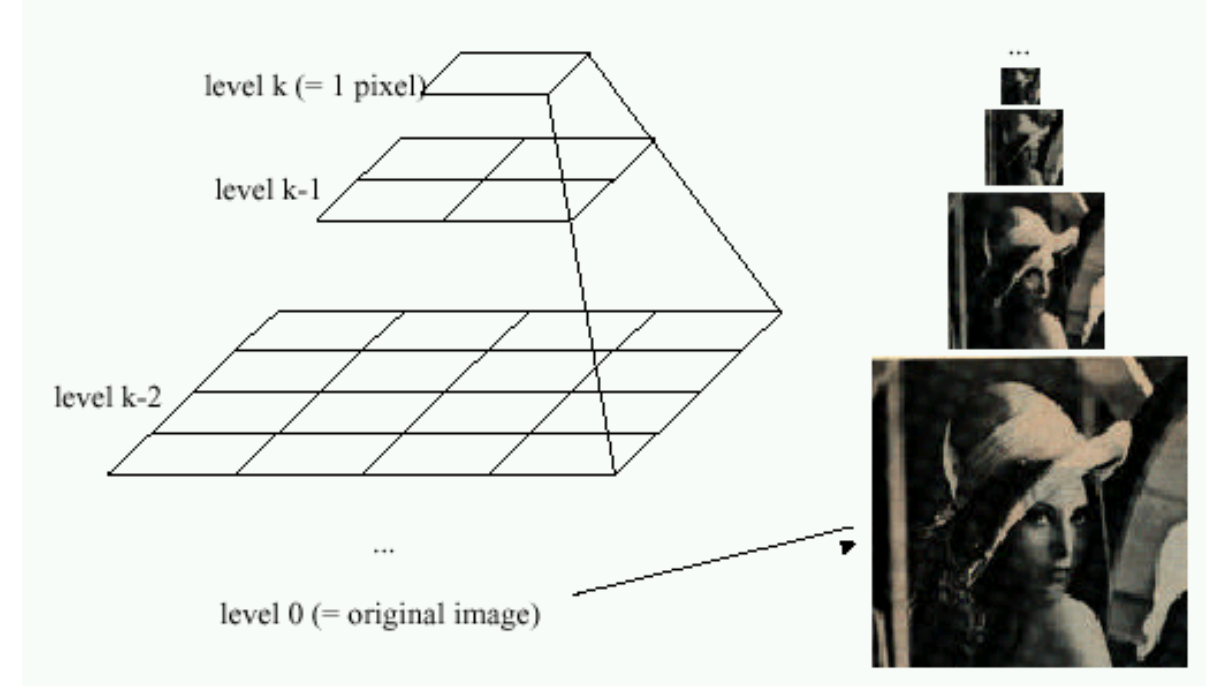

- In computer graphics, a *mip map* [Williams, 1983]
- A precursor to *wavelet transform*

Gaussian Pyramids have all sorts of applications in computer vision

## Gaussian pyramids [Burt and Adelson, 1983]

Idea: Represent NxN image as a "pyramid" of 1x1, 2x2, 4x4,...,  $2^k x 2^k$  images (assuming N= $2^k$ )

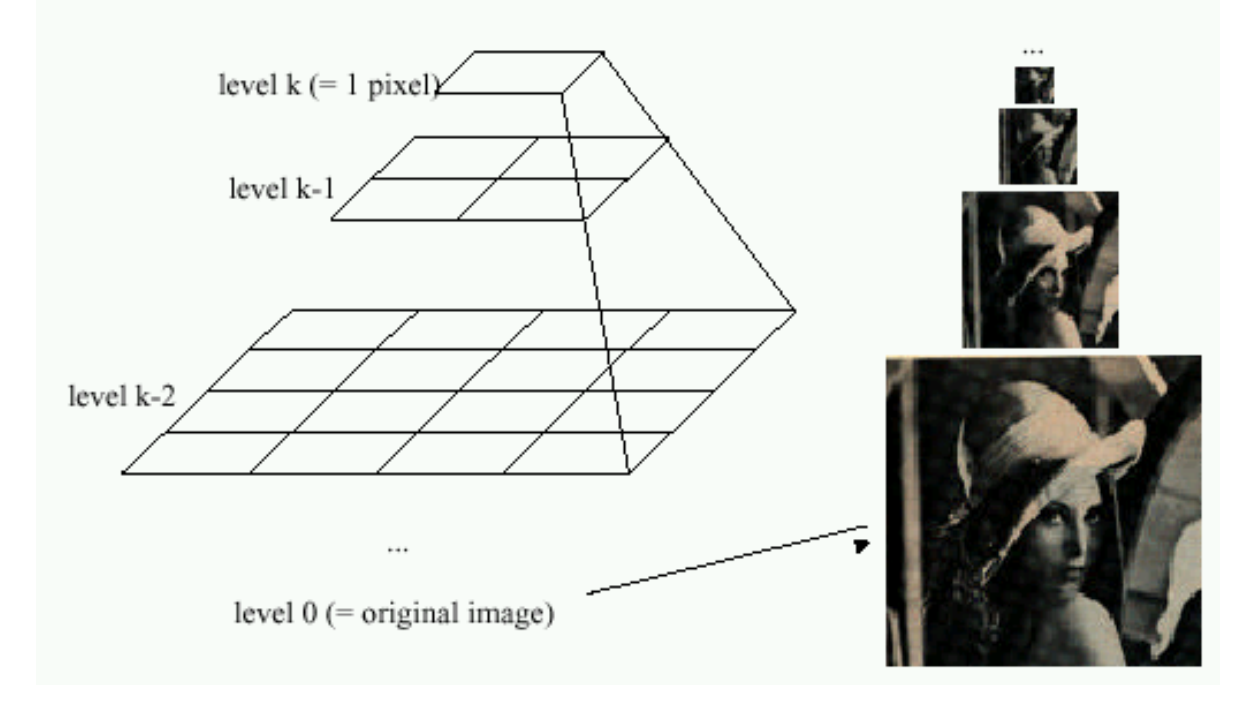

• How much space does a Gaussian pyramid take compared to the original image?

#### Gaussian Pyramid

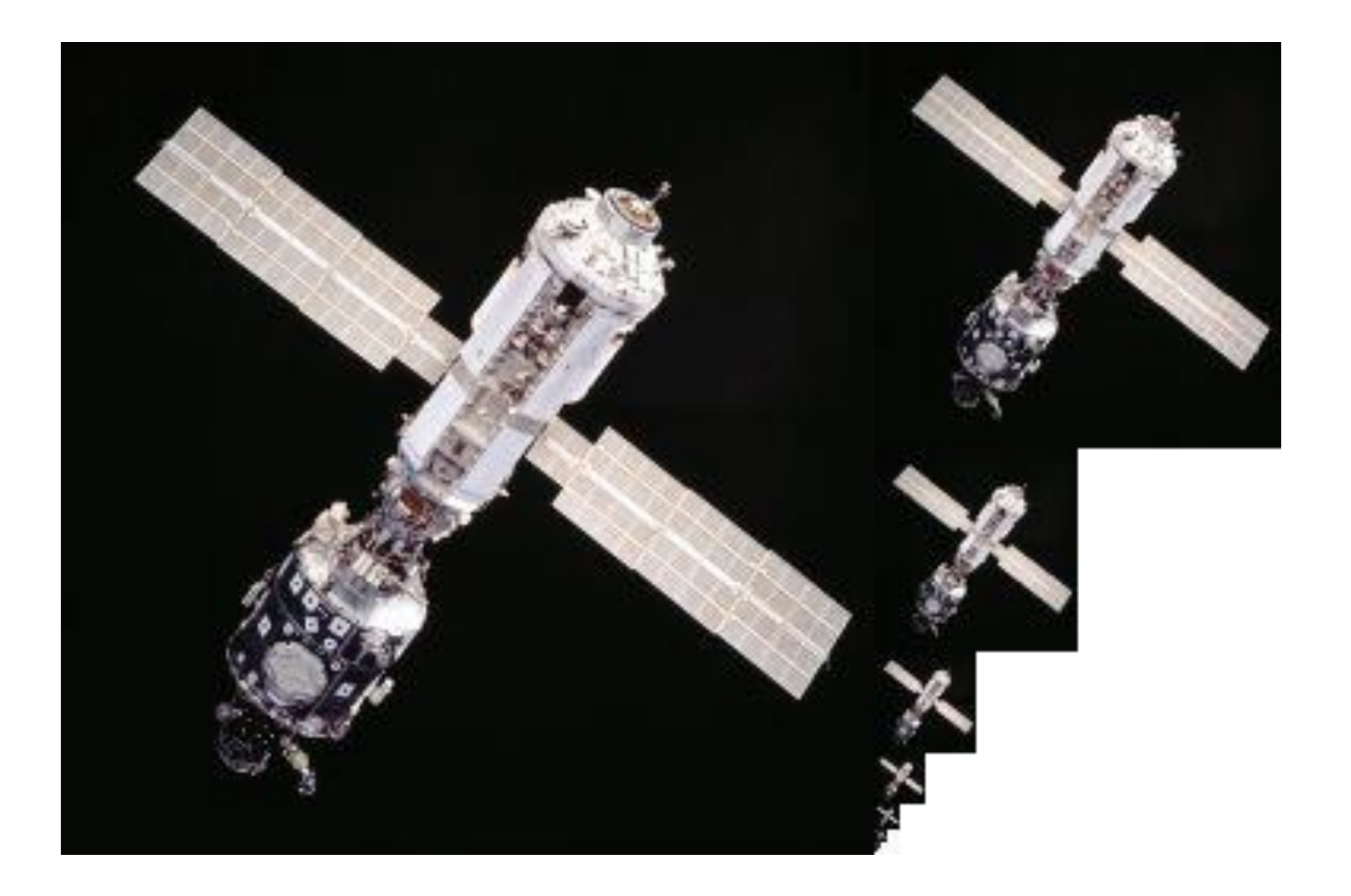

#### Questions?

## Upsampling

- This image is too small for this screen:
- How can we make it 10 times as big?
- Simplest approach: repeat each row and column 10 times
- ("Nearest neighbor interpolation")

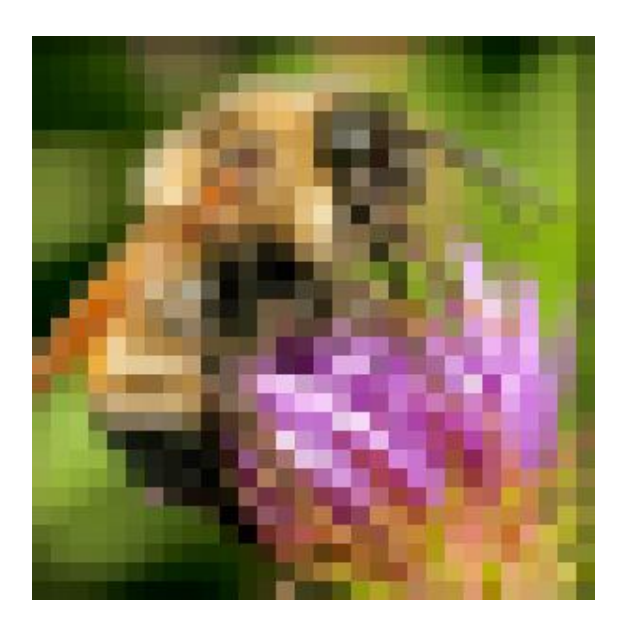

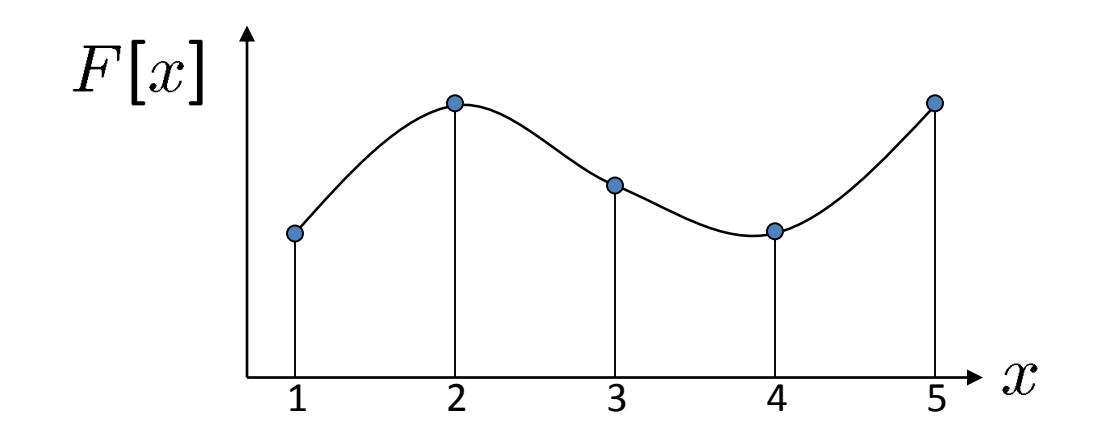

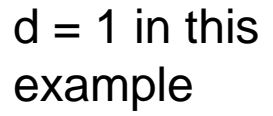

Recall how a digital image is formed

 $F[x, y] =$ quantize{ $f(xd, yd)$ }

- It is a discrete point-sampling of a continuous function
- If we could somehow reconstruct the original function, any new image could be generated, at any resolution and scale

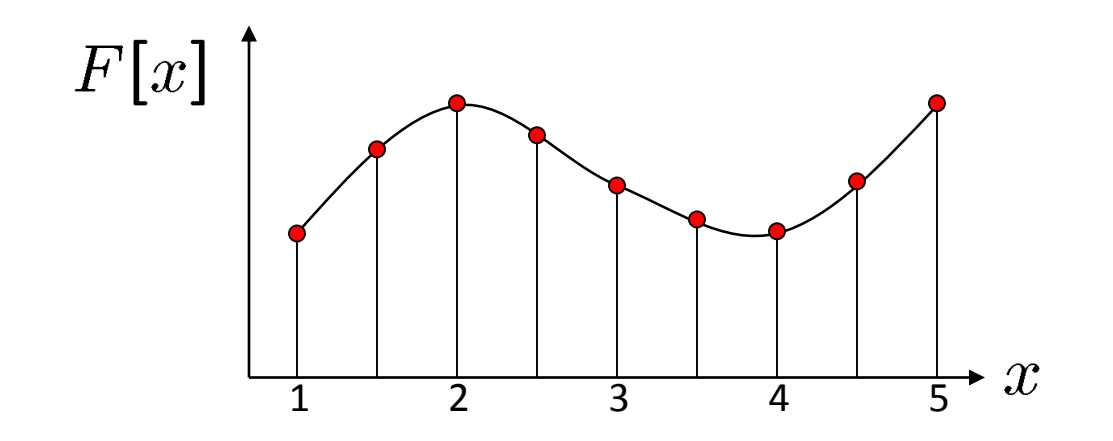

 $d = 1$  in this example

Recall how a digital image is formed

 $F[x, y] =$ quantize{ $f(xd, yd)$ }

- It is a discrete point-sampling of a continuous function
- If we could somehow reconstruct the original function, any new image could be generated, at any resolution and scale

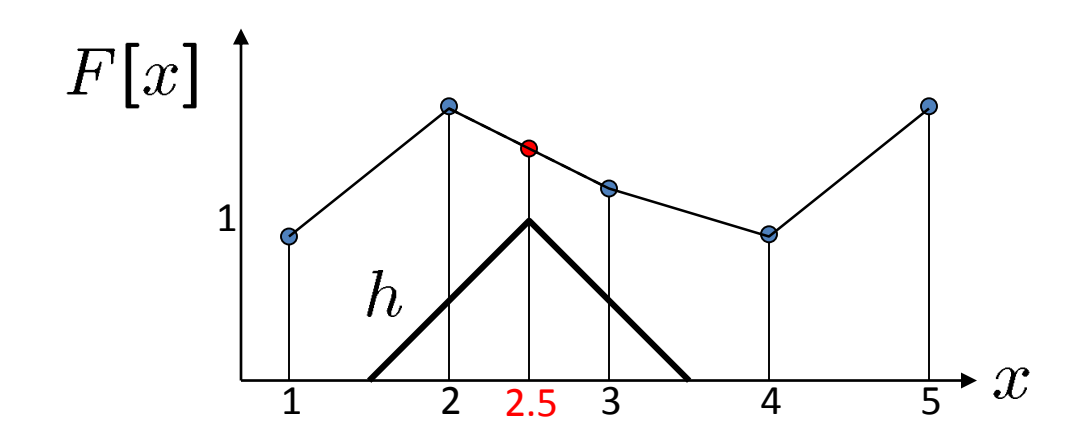

 $d = 1$  in this example

- What if we don't know  $f$ ?
	- Guess an approximation:  $\tilde{f}$
	- Can be done in a principled way: filtering
	- Convert  $F$  to a continuous function:

 $f_F(x) = F(\frac{x}{d})$  when  $\frac{x}{d}$  is an integer, 0 otherwise

• Reconstruct by convolution with a *reconstruction filter, h*

$$
\tilde{f}=h*f_F
$$

Adapted from: S. Seitz

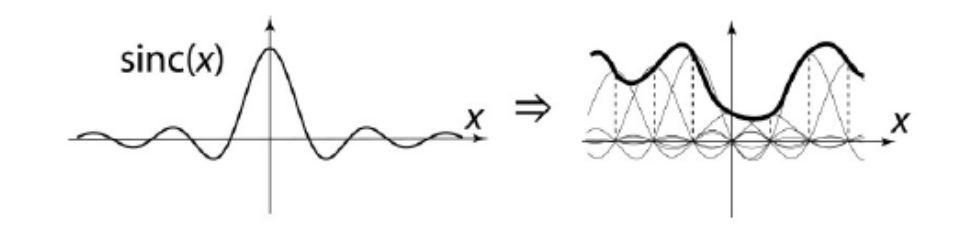

"Ideal" reconstruction

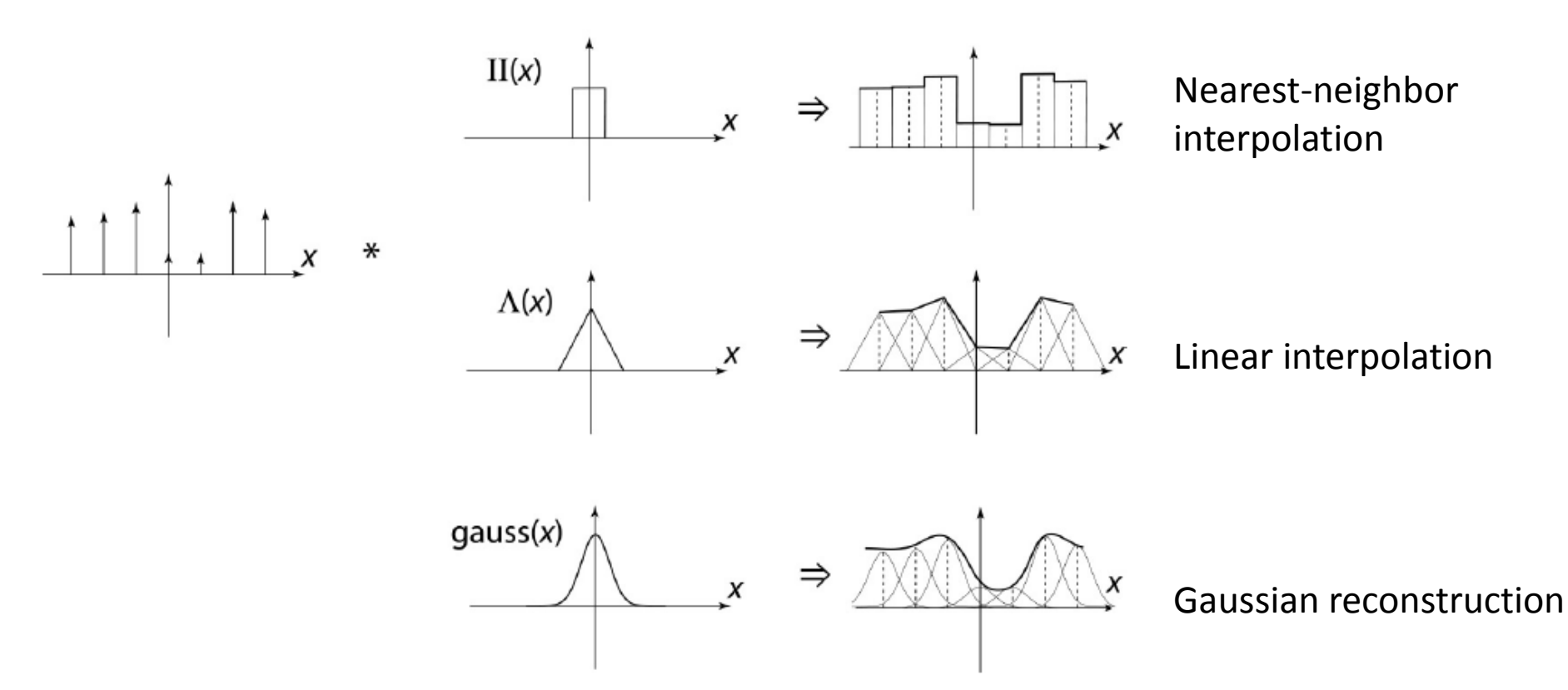

Source: B. Curless

## Reconstruction filters

What does the 2D version of this hat function look like?

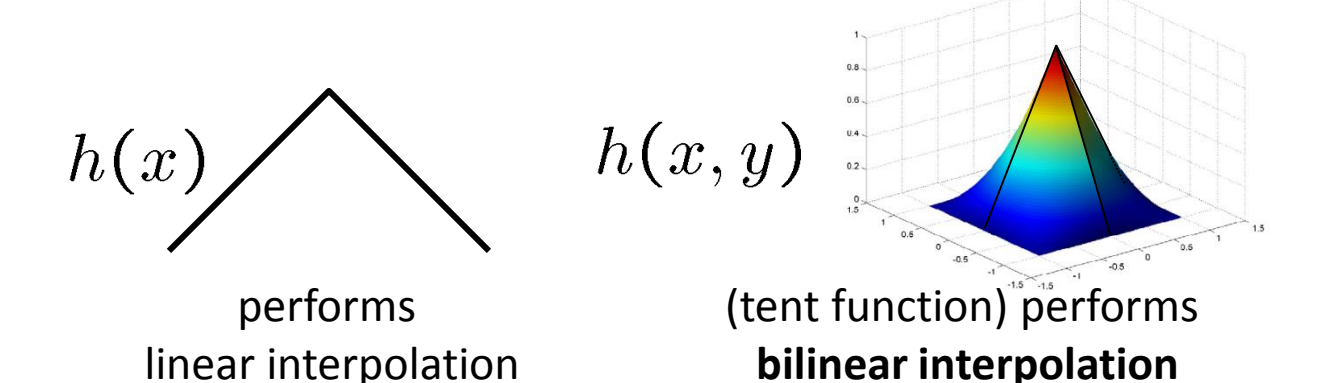

Often implemented without cross-correlation

• E.g., http://en.wikipedia.org/wiki/Bilinear interpolation

Better filters give better resampled images

• **Bicubic** is common choice

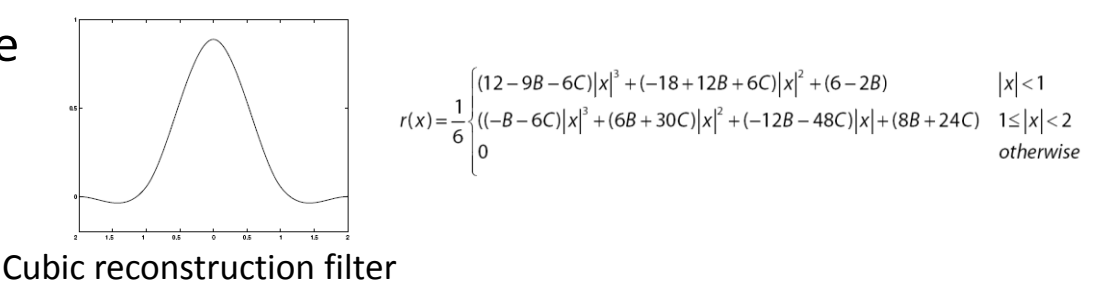

Original image: x 10

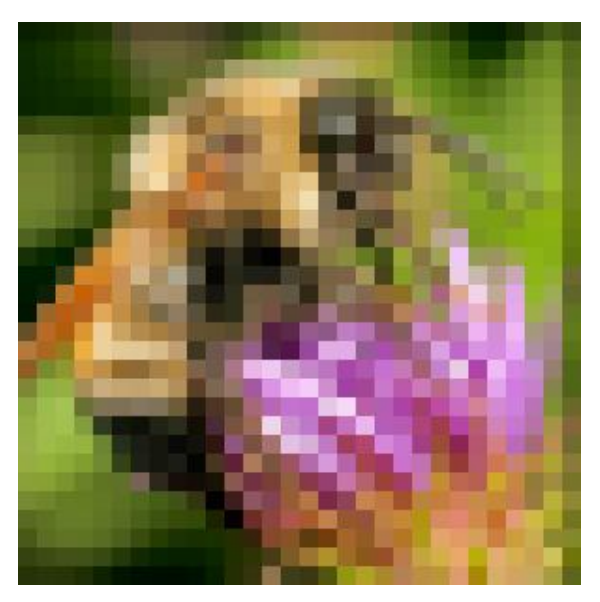

Nearest-neighbor interpolation Bilinear interpolation Bicubic interpolation

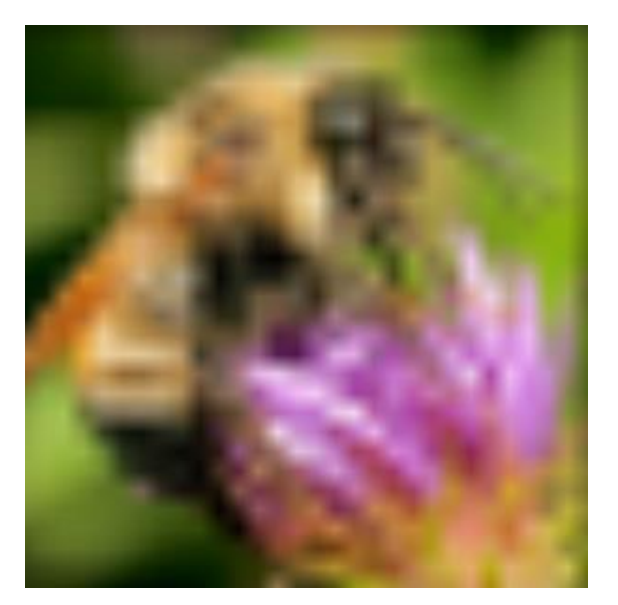

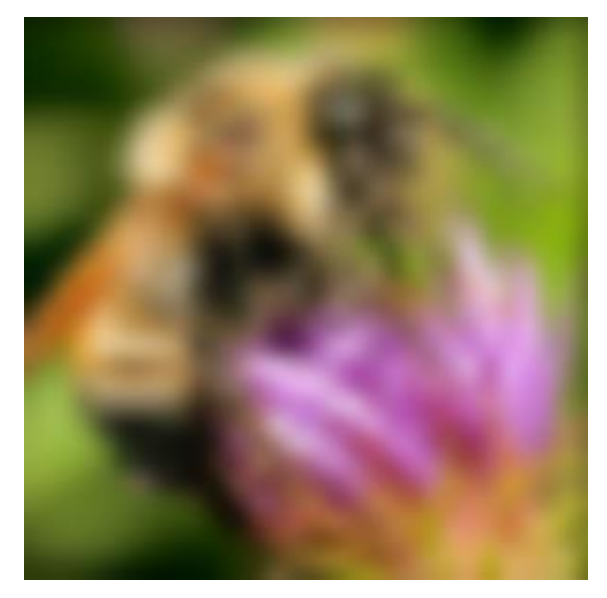

Also used for *resampling*

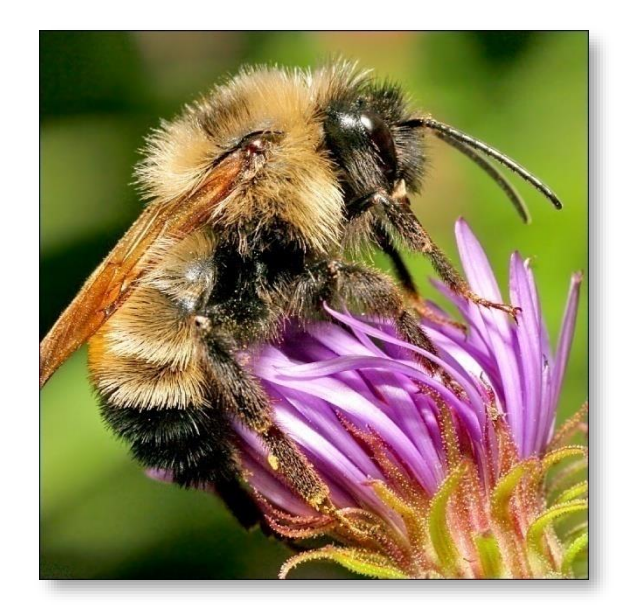

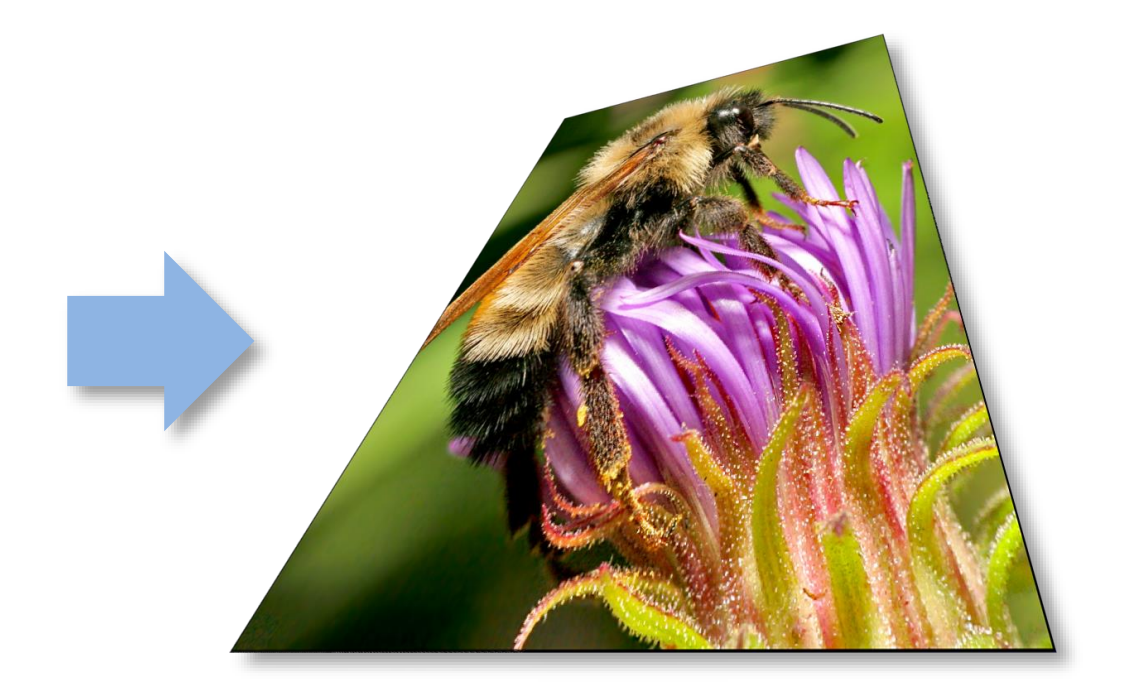

#### Raster to Vector Graphics

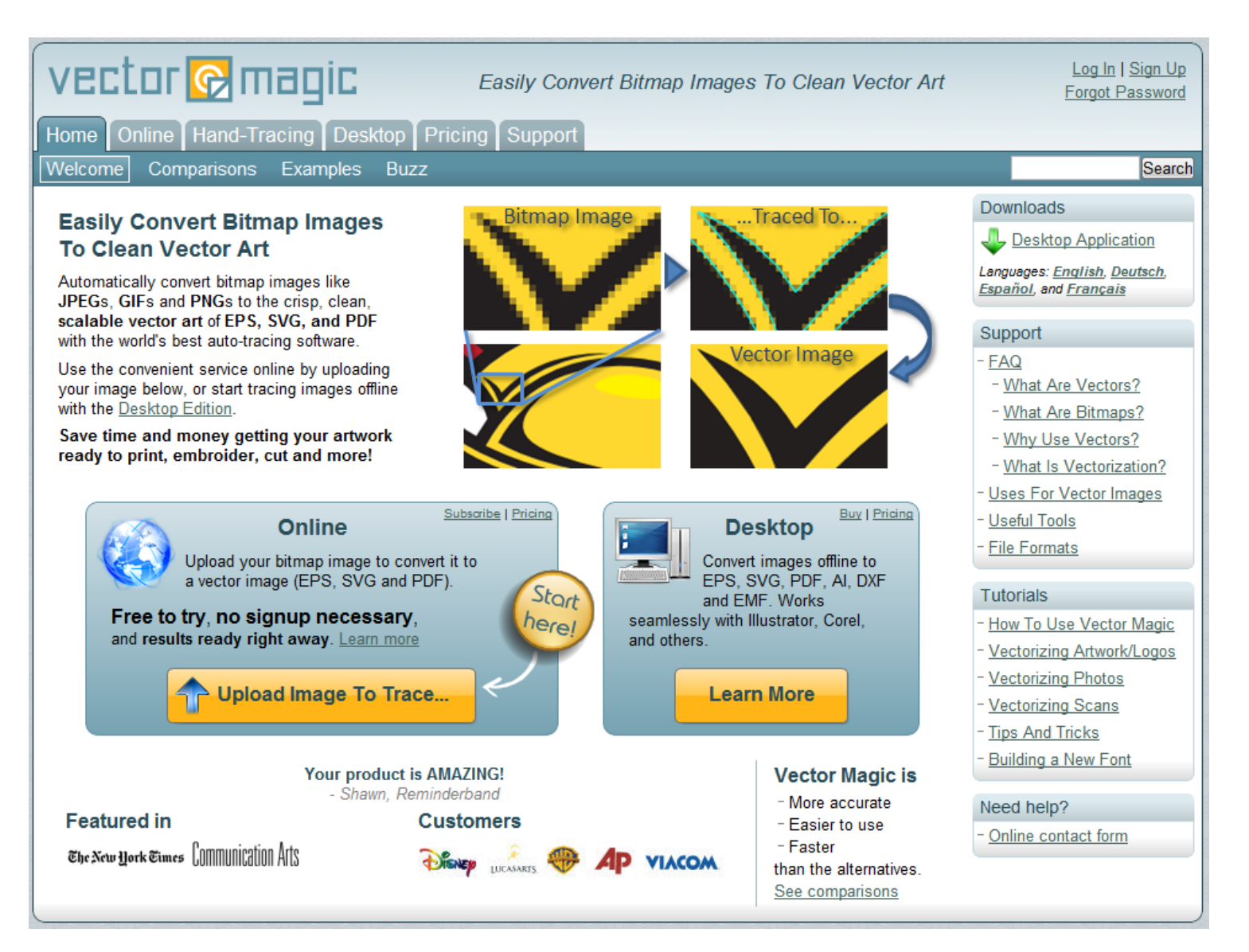

#### Depixelating Pixel Art

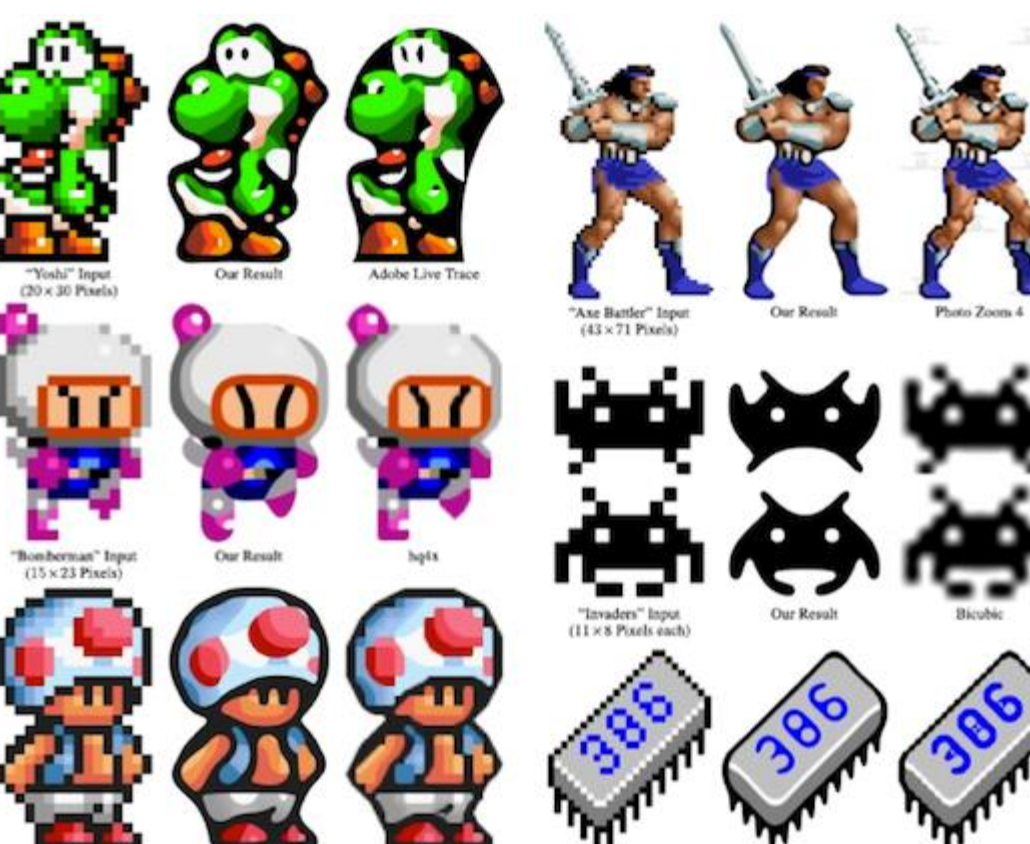

"Toad" Input (16 × 27 Pixels) Our Result hakx

"386" Input (25 × 31 Pixels)

Our Result

#### Modern methods

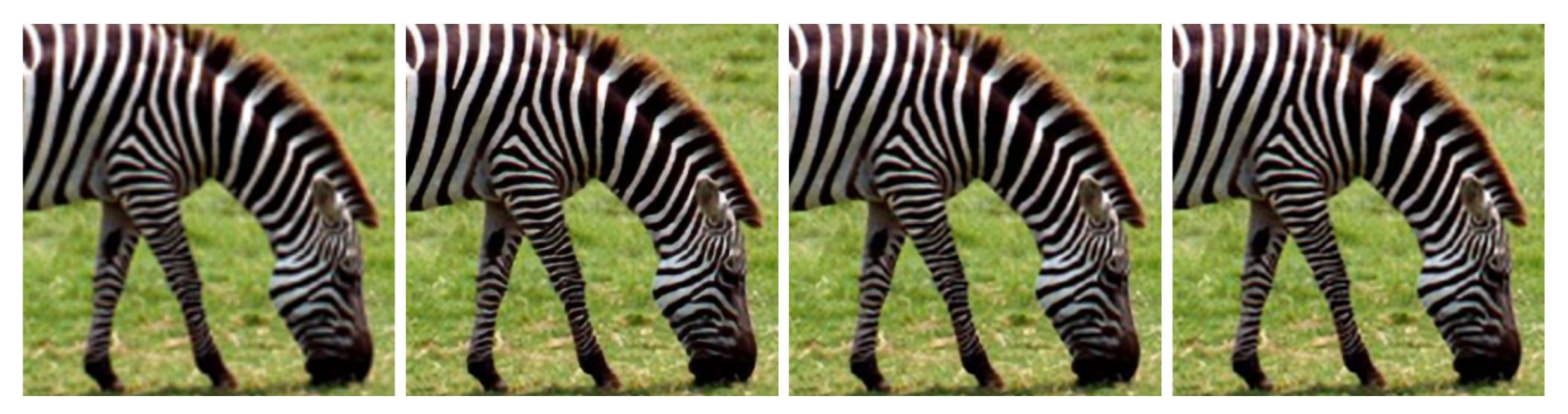

(a) Bicubic

(b) SRCNN

 $(c)$  A+

(d) RAISR

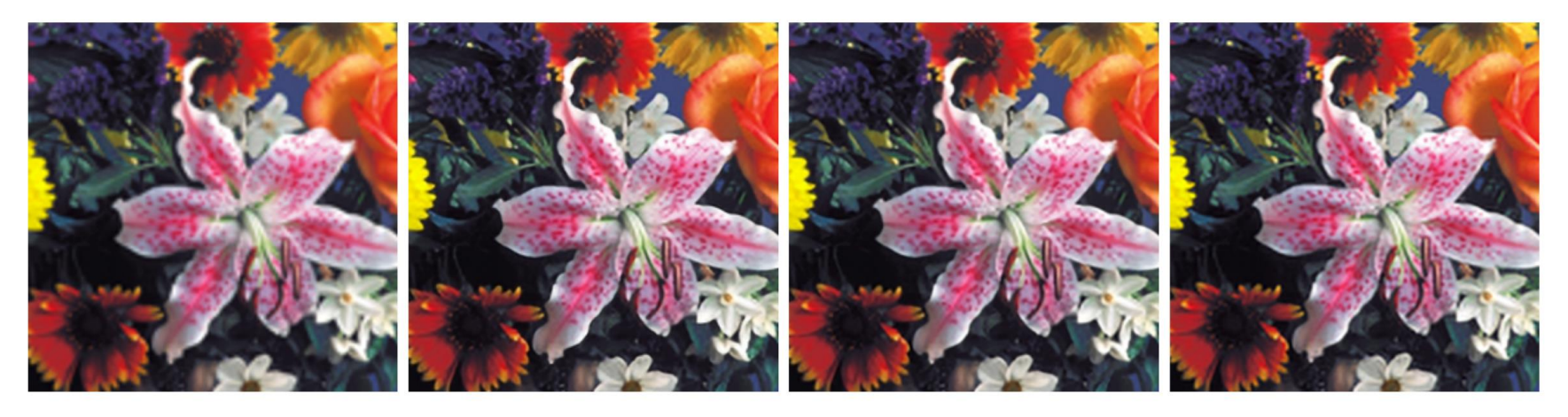

(e) Bicubic

(f) SRCNN

 $(g)$  A+

(h) RAISR

From Romano, et al: RAISR: Rapid and Accurate Image Super Resolution, <https://arxiv.org/abs/1606.01299>

#### Questions?